# Wykład 1 – TINT

# Wprowadzenie do XHTML

Zofia Kruczkiewicz

# Sieć WWW (World Wide Web)

Sieć WWW jest internetowym systemem informacyjnym o charakterze:

- –hipertekstowym,
- –globalnym,
- –interaktywnym (np. zastosowanie formularzy)
- –dynamicznym (DHTML)
- –wieloplatformowym
- rozproszonym
- –graficznym.

#### Główne grupy organizacji wywierające wpływ na wygląd sieci WWW

- –- **World Wide Web (W3) Consortium** w Massachusetss Institute of Technology (określają i definiują języki i protokoły w sieci WWW)
- –– <u>http://www.w3.org/</u>

### Sieć WWW jako internetowy system informacyjny

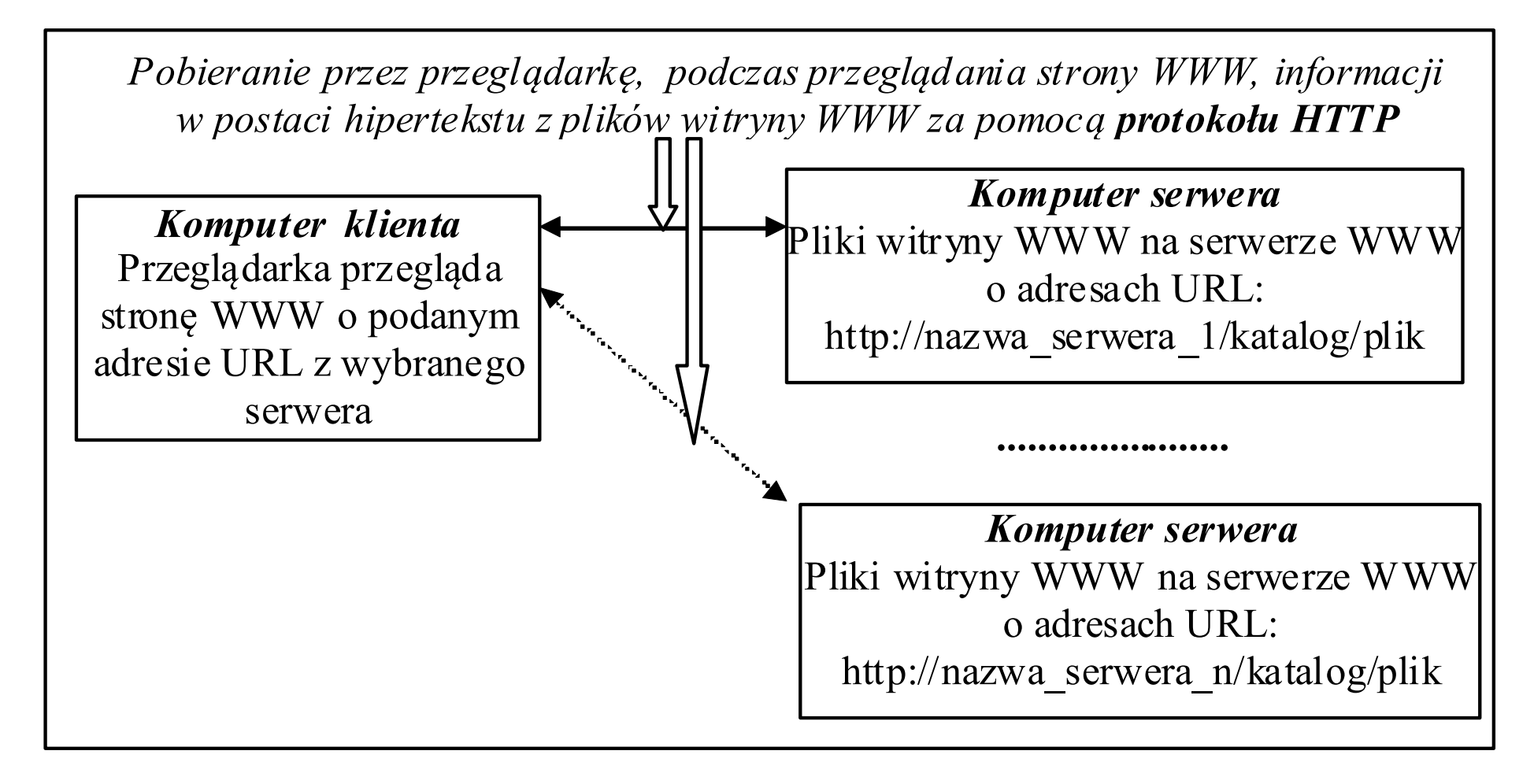

Rys.1. Podstawowy schemat czytania strony WWW w rozproszonej, globalnej sieci WWW

### Pobieranie stron html przez przeglądarki

- <u>Witryna WWW</u> znajduje się na serwerze (lub serwerach)<br>WWW i stanowi miejsce, gdzie publikowane sa pewne WWW i stanowi miejsce, gdzie publikowane są pewne informacje w postaci plików.
- Pliki te są pobierane podczas przeglądania strony WWW przez:
	- –dowolną przeglądarkę HTML
	- **Links of the Common** z dowolnego komputera klienta
	- **Links of the Common** w standardowej postaci hipertekstu.

### Sieć WWW jako sieć globalna rozproszona

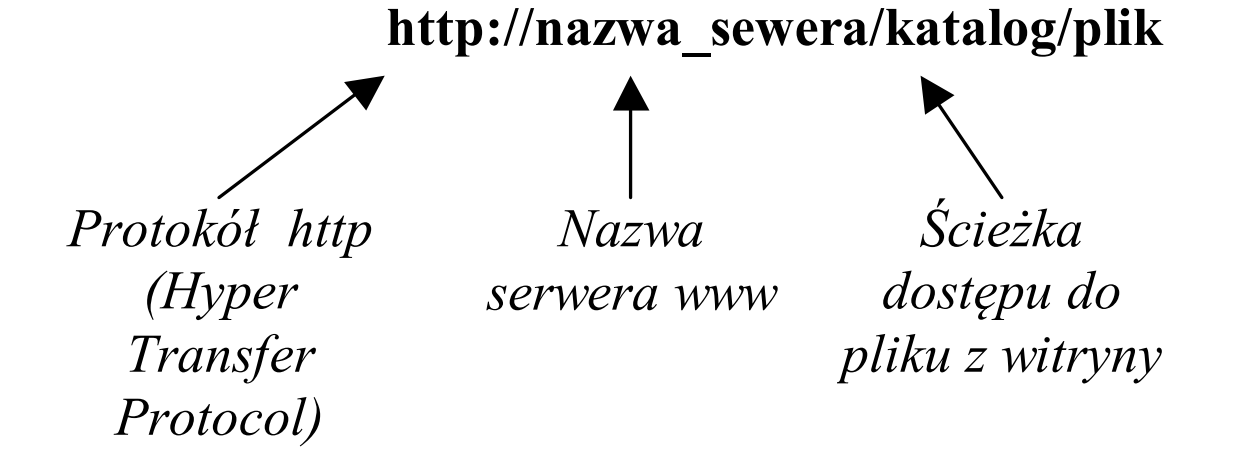

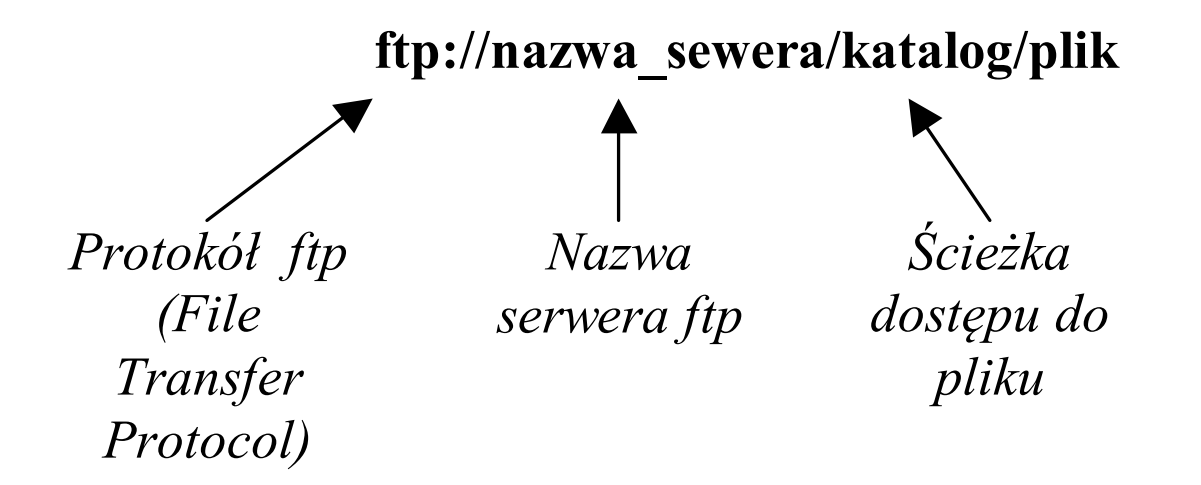

#### Różne typy adresów URL w postaci podstawowej

### Wielowarstwowe aplikacje w JavaEE5

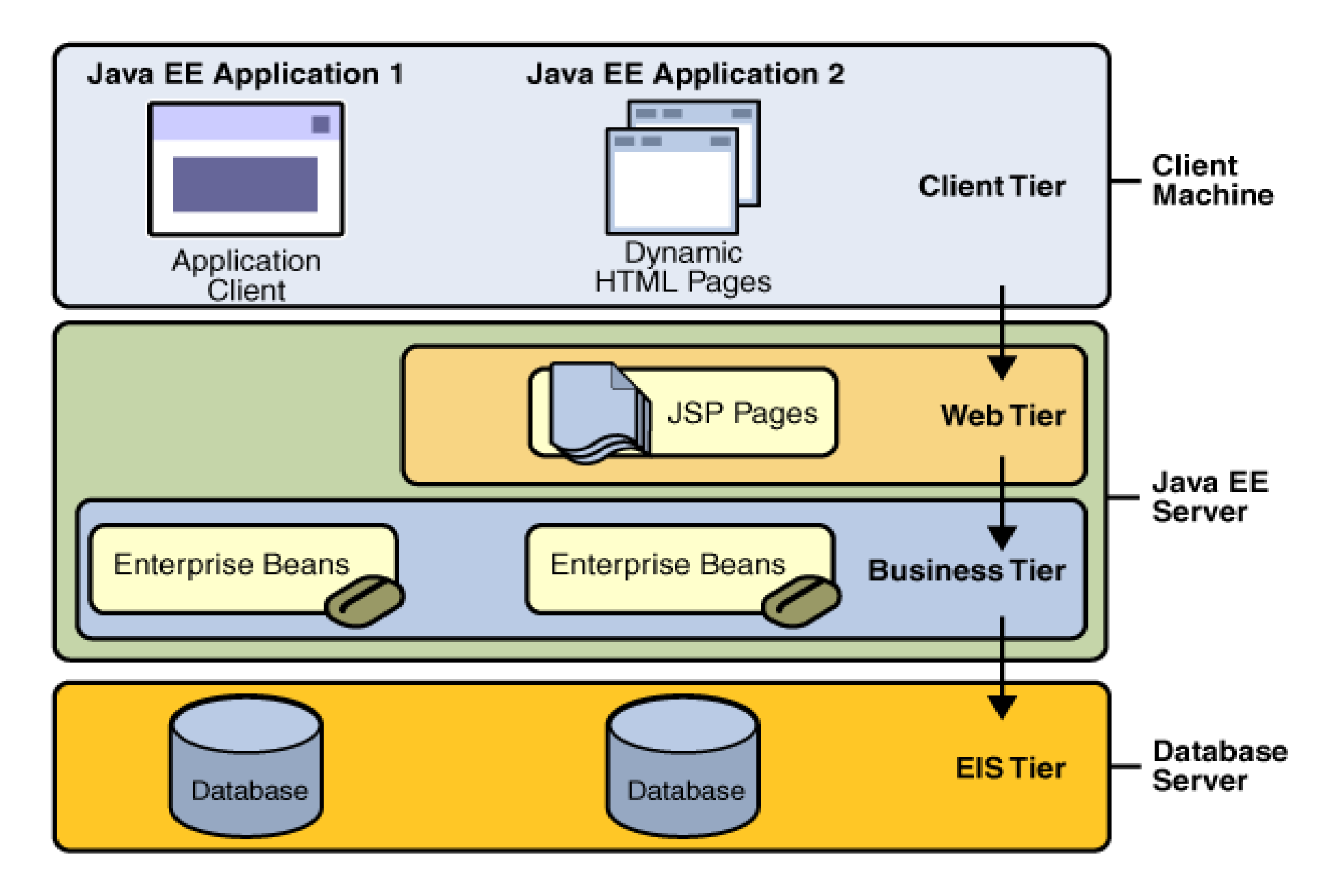

### Podstawowa struktura działania aplikacji internetowej

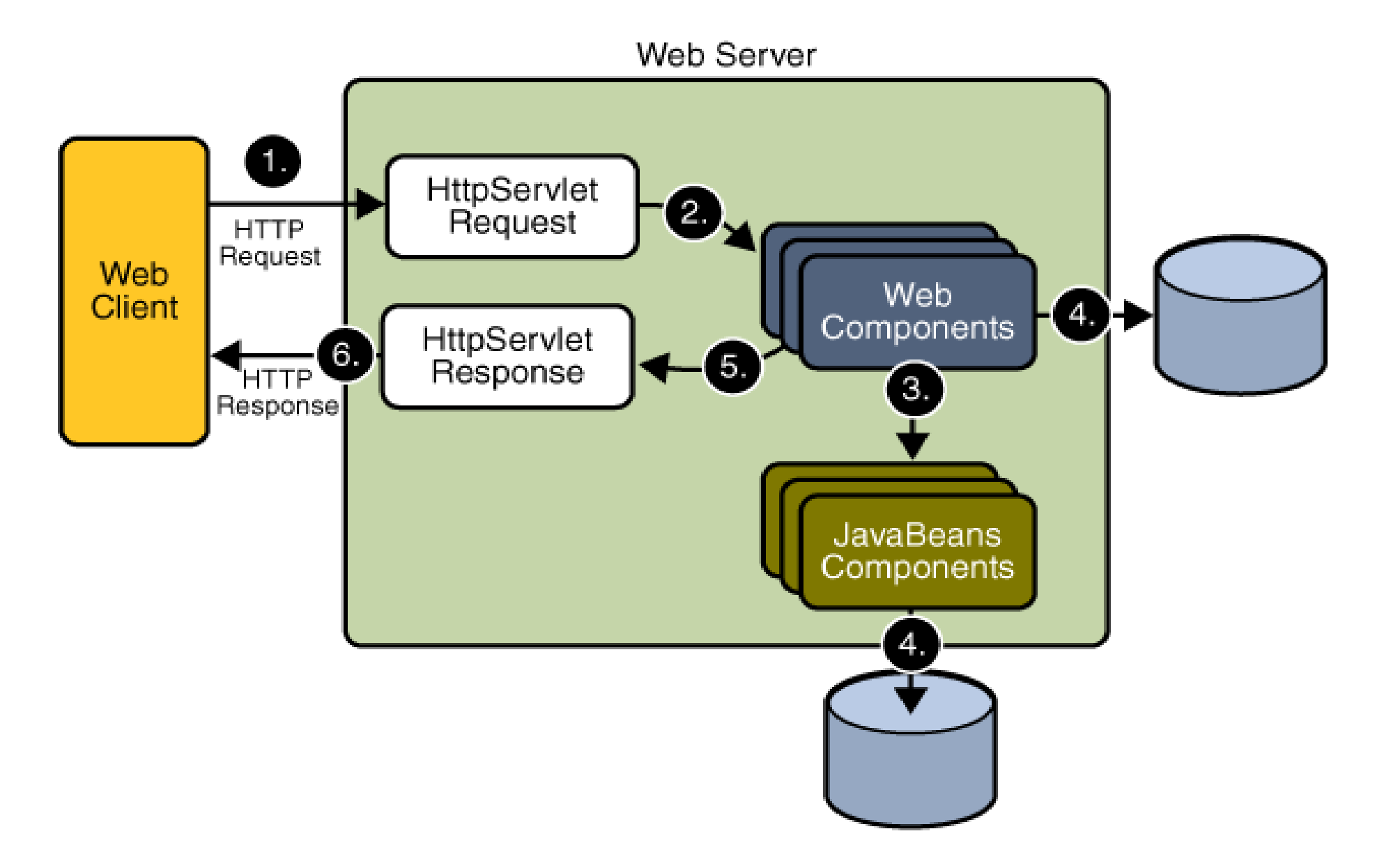

### Standard cyklu życia "Request-Response" dla JavaServer Faces

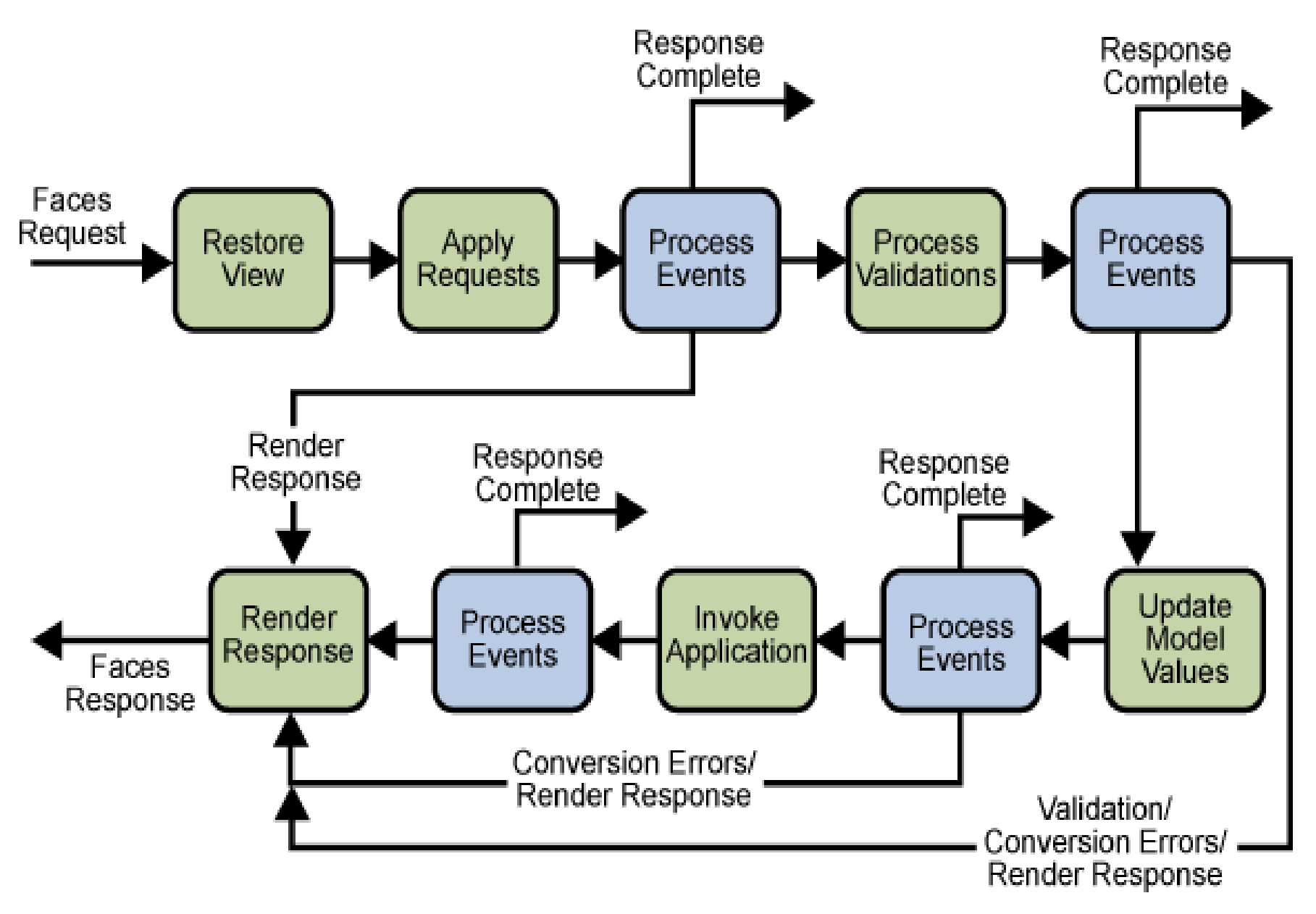

### Charakter hipertekstowy sieci WWW

- Serwer WWW jest programem pracującym na komputerze w sieci<br>Internet (np. Apache), umożliwiającym przesyłanie plików na Internet (np. Apache), umożliwiającym przesyłanie plików na żądanie przeglądarek klientów.
- Serwer WWW powinien zapewnić przez użyciu odpowiednich programów przekształcenie publikowanych w witrynach informacji na standardową postać hipertekstową.
- Hipertekst umożliwia przetwarzanie tekstu na stronach WWW<br>Czytanie, poruszanie się zanisywanie) w sposób niesekwency (czytanie, poruszanie się, zapisywanie) w sposób niesekwencyjny w oparciu o dodatkowe informacje dołączone do tekstu.
- $\bullet$  Obecnie hipertekst ma charakter hipermedialny, ponieważ łączy tekst z grafiką, dźwiękiem oraz wideo.
- Do przetwarzania stron utworzonych za pomocą hipertekstu (lub<br>• przekształconych do postaci binertekstu) służa przekształconych do postaci hipertekstu) służąprzeglądarki:Netscape
	- Microsoft Internet Explorer
	- Mozilla Firefox
	- Safari
	- Opera
	- Przeglądarki mobilne

### Sieć WWW jako sieć wieloplatformowa

- Dostęp do Internetu umożliwia dostęp do sieci WWW z dowolnego komputera, który ma zainstalowany dowolnysystem operacyjny (Windows, Unix, Dos), ponieważWWW jest siecią <u>wieloplatformową</u>.<br>• Obecnie idea ta jest ograniczana now
- Obecnie idea ta jest ograniczana nowymi technologiami internetowymi. Nowe technologie zastosowane do budowy strony WWW mogą uniemożliwić odczytanie jej<br>przez przeglądarke z dowelnej platformy w przypadku przez przeglądarkę z dowolnej platformy w przypadku **braku wymaganych narzędzi** (np. dodatków typu plugins).

#### Udział przeglądarek na rynkach światowych (dane z maja <u>2011</u> wg<br>ChatCourton serwisu StatCounter)

http://en.wikipedia.org/wiki/File:Countries\_by\_most\_used\_web\_browser.png

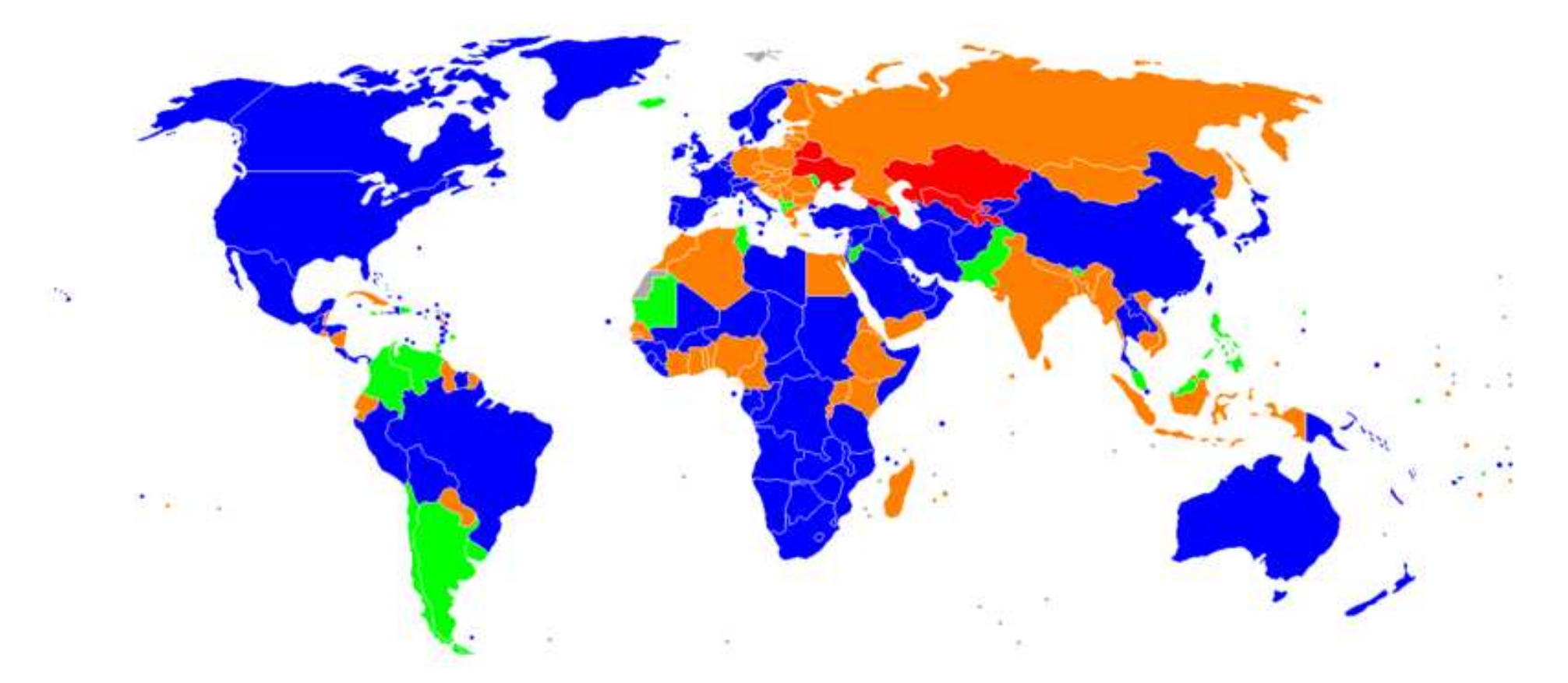

Niebieski: MS Internet ExplorerPomarańczowy: Mozilla Firefox Zielony: Google ChromeCzerwony: Opera

### Pozycja Internet Explorera na rynkach europejskich (dane z kwietnia <u>2011</u> wg serwisu StatCounter)

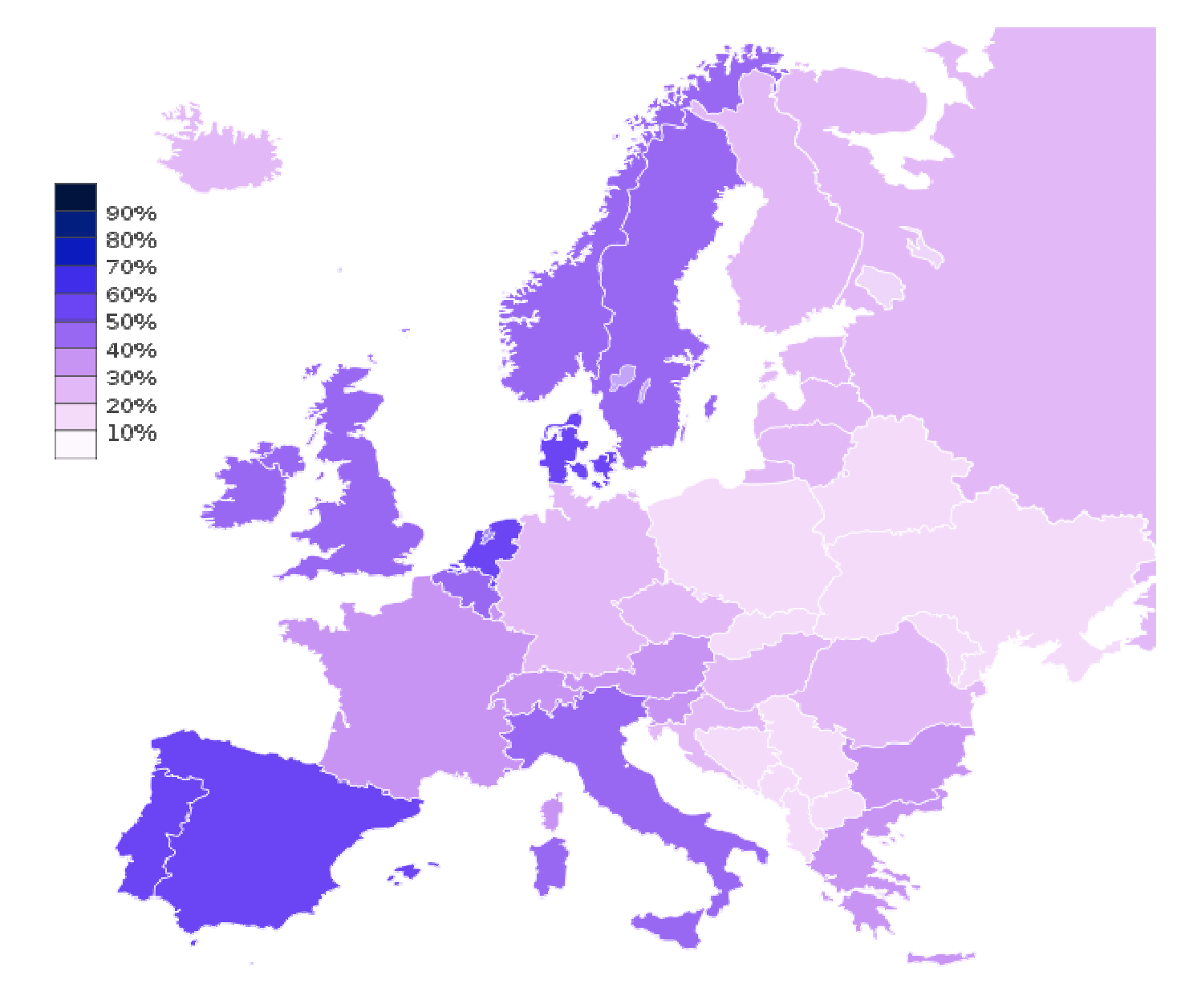

### Udział alternatywnych przeglądarek na rynkach europejskich (dane z kwietnia <mark>2011</mark> wg serwisu StatCounter)

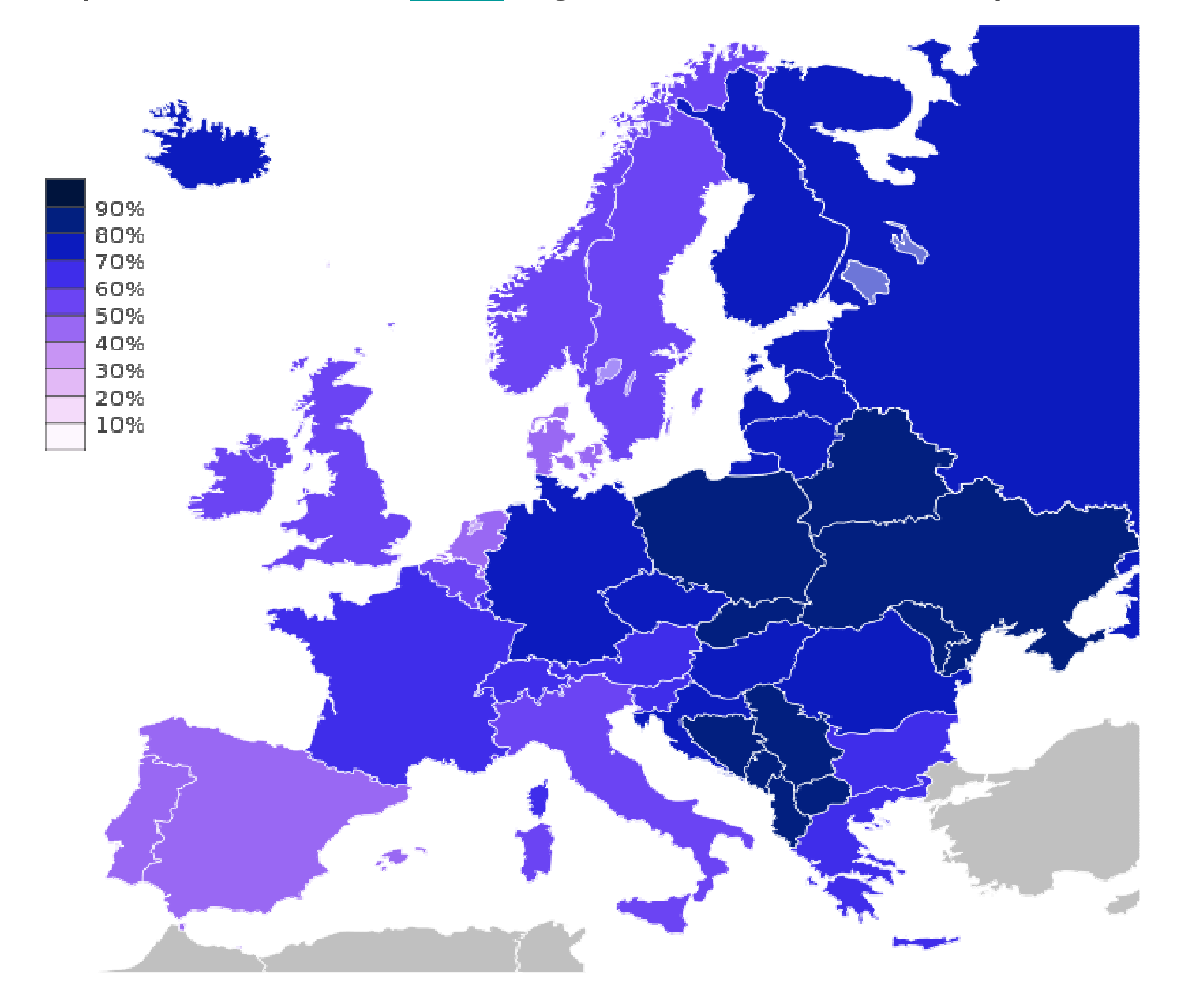

## Podstawowe pojęcia

- Serwer WWW oprogramowanie zarządzające plikami witryn oraz danymi
- Prezentacja WWW zbiór jednej lub wielu stron WWW
- Witryna WWW system zawierający jedną lub wiele prezentacji
- Strony WWW- pojedynczy element prezentacji, ograniczony do jednego pliku
- Strony główne strona inicjująca działanie prezentacji

### Zawartość prezentacji WWW

- informacja osobista
- hobby i zainteresowania
- publikacja
- prezentacje firm
- dokumentacja elektroniczna<br>· kateleci tewarów
- katalogi towarów
- wirtualne sklepy
- sondaże opinii publicznej i głosowania
- edukacja
- inne

#### Struktury dokumentów, Hipertekst w systemie pomocy kontekstowej na stronach w sieci WWW

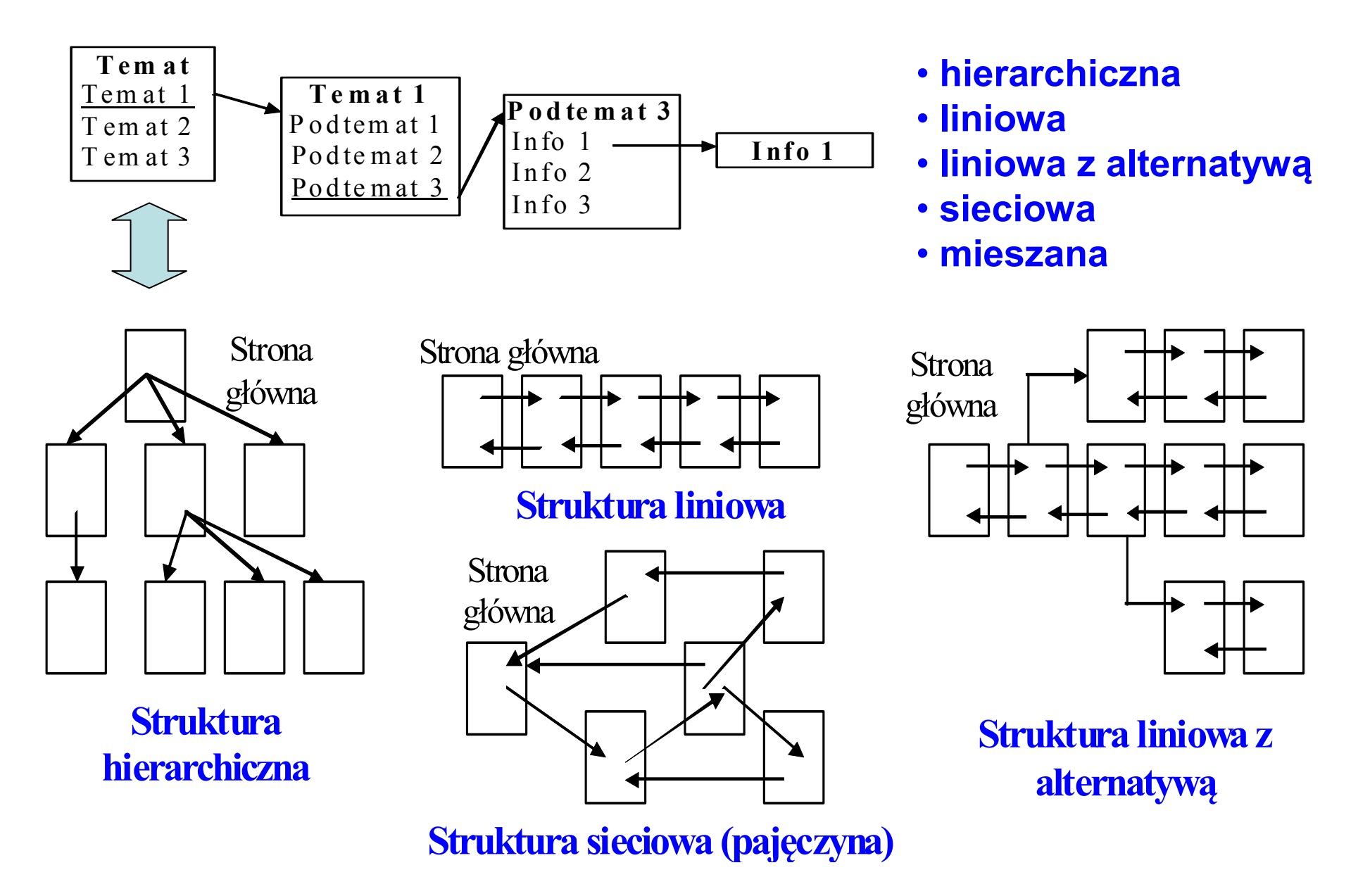

## HTML

- HTML (Hyper Text Markup Language) jest implementacją języka SGML (Standard Generalized Markup Language). Język SGML służy do tworzenia dokumentów, opisujących strukturę dokumentu.
- HTML jest językiem znaczników służącym do:
	- –opisu struktury dokumentu
	- –formatowania tekstu
	- –łączenia grafiki, dźwięku, video itd.
	- – oddzielenia struktury dokumentów od prezentacji (stosuje się dwa typy plików: ze strukturą dokumentów i arkusze stylów, które pozwalają tę samą strukturę dokumentów prezentować na wiele sposobów).
- Metaznaczniki stanowią podstawę budowy dokumentu HTML i opisują strukturę dokumentu i format dokumentu.

# Standardy HTML

- Standardy HTML
- HTML 2.0
- HTML 3.2 (1996)
- HTML 4.0 (1997)
- HTML 4.01 (1999) http://www.w3.org/TR/html401/
- XHTML (na bazie XML i HTML 4.0) http://www.w3.org/TR/xhtml1/

# Zadanie edytorów HTML

- Sprawdzanie poprawności pisowni
- Edycja informacji nagłówkowych.
- Projekty.
- Szablony.
- Biblioteki wstawek.
- Obsługa języków. języka HTML, JavaScript, CSS
- Kolorowanie kodu. .
- Wprowadzanie znaków specjalnych.spoza alfabetu łacińskiego
- Mapowanie odsyłaczy.
- Podgląd dokumentu.
- Kontrola poprawności składniowej.
- Kontrola spójności.
- Weryfikacja odsyłaczy.
- Wysyłanie na serwer

### Przykłady edytorów HTML

- –– Edytory znaczników: płatne edytory (Pajączek NxG, Tiger98 i TigerII Milenium) i darmowe edytory (edHTML, ezHTML, MiniPad, Snape, TigerII, WebPager Xpress, Website Pro, Zajączek PHP)
- –- Edytory WYSIWYG (*What You See Is What You Get*) np. Microsoft FrontPage, Macromedia Dreamweaver, NetObjects Fusion
- **Programy konwertujące** pliki utworzone za pomocą znanych edytorów do formatu HTML

### Dokumenty XHTML

- $\bullet$  Dokument XHTML jest dokumentem tekstowym, który zawiera znaki o ustalonym kodowaniu, składającym się z elementów (tagów/znaczników) pisanych małymi literami.
- Element składa się z trzech części (wiekszośc elementów):
	- and the state of the znacznika początku (w formie <znacznik>)
	- and the state of the zawartości elementu (tekst i/lub inne elementy)
	- **Links of the Company** znacznika końca (w formie </znacznik>)
- Elementy mogą mieć przypisane atrybuty określające znaczenie danego elementu. Atrybuty wraz z ich wartościami umieszczonymi w cudzysłowach wpisuje się wewnątrz znacznika początkowego

### <znacznik atrybut="wartość">.

W języku XHTML każdy znacznik musi posiadać znacznik końca, co nie obowiązywało w wielu znacznikach w HTML.

# Typy dokumentów XHTML

- W dokumentach XHTML stosuje się specjalny<br>Proleg który identyfikuje poziem używanogo prolog, który identyfikuje poziom używanego języka np. XHTML 1.0.
- Jest on wstawiany jako pierwszy element<br>dekumentu, **jeszcze przed** etwarejem szk dokumentu, **jeszcze przed** otwarciem szkieletu<br>atrocy aktrol strony <html>.
- Prolog jest m.in. wykorzystywany jako oznaczenie poziomu w procesie weryfikacji poprawności składni za pomocą tzw. parserów np. W3C HTML Validation Servicehttp://validator.w3.org/.

## Specyfikacja XHTML 1.0 przewiduje trzy obowiązkowe wersje prologu.

### • Typ "Strict"

 <!DOCTYPE html PUBLIC "-//W3C//DTD XHTML 1.0 Strict//EN" "http://www.w3.org/TR/xhtml1/DTD/xhtml1-strict.dtd">

Wersja Strict definicji typu dokumentu (DTD) wyklucza wszelkie elementy prezentacyjne. Wersja Strict jest okrojonym HTML 4, przedkładającym strukturę nad prezentację.

### • Typ "Transitional"

 <!DOCTYPE html PUBLIC "-//W3C//DTD XHTML 1.0 Transitional//EN" "http://www.w3.org/TR/xhtml1/DTD/xhtml1 transitional.dtd">

Często stosowaną wersją prologu jest tzw. wersja przejściowa Transitional dla dokumentów zawierających elementy i atrybuty HTML,

# • Typ "Frameset"

<!DOCTYPE html PUBLIC "-//W3C//DTD XHTML 1.0 Frameset//EN" "http://www.w3.org/TR/xhtml1/DTD/xhtml1frameset.dtd">

Szerszą odmianą Transitional jest prolog Frameset dla strony zawierającej ramki .

### Metaznaczniki

<meta> - opcjonalne polecenie usprawniające funkcjonowanie witryny w sieci, które bardziej szczegółowo informuje o zawartości dokumentu, np. dla celów katalogowych czy indeksów, wykorzystywanych przez odpowiednie programy, np. wyszukiwarki sieciowe lub przeglądarki internetowe

Zawiera ono trzy atrybuty: **http-equiv**, **name i content** w kombinacji pierwszy z trzecim lub drugi z trzecim.

http-equiv – definiuje zmienne systemowe, natomiast

name – definiuje zmienne użytkownika.

**content –** wartość zmiennych

### Przykłady:

1) <meta http-equiv="content-type" content="text/html; charset= windows-1250 "/>

Strona kodowa, opis strony, wyrazy kluczowe, autor strony.Standard wyświetlania automatycznie przyjęty przez wyszukiwarkęi koniecznie zastosowany podczas edycji strony w edytorze.

#### $(2)$  <meta name ="description" content=" treść..."/>

Polecenie opisuje zawartość strony. Znaleziona strona będzie zatytułowana za pomocą title i opisana za pomocą content (150- 200 znaków, lub 20-25 wyrazów).

3) <meta name="keywords" content="wyrazy kluczowe..."/>

Polecenie informuje o wyrazach kluczowych dokumentu, zwracając przykładową wartość keywords: HTML, znaczniki itp. (do 1000 znaków). Ułatwia to pracę sieciowym programom indeksującowyszukiwawczym i zwiększa szansę znalezienia strony przez innych użytkowników.

4) <meta name="Author" content="imię i nazwisko"/>

Polecenie informuje o autorze strony.

5) <meta http-equiv="content-language" content="pl"/>

Polecenie informuje o języku strony. Niektóre przeglądarki korzystająz niego przy precyzowaniu zapytań. Dla języka angielskiego użyjemy en, dla amerykańskiego angielskiego en-us, dla niemieckiego de, dla francuskiego fr, dla rosyjskiego "ru" itd.

6) <meta name="generator" content="nazwa edytora"/>

Polecenie informuje o użytym narzędziu do tworzenia stron HTML.

7) < meta http-equiv="expires" content="data i czas"/>

Polecenie wskazuje przeglądarce, kiedy dokument traci "ważność" i trzeba go wczytać na nowo z Sieci. Data musi być podawana w formacie zdefiniowanym przez dokument RFC850.

<meta http-equiv="expires" content="Wed, 26 Apr 2001 08:21:57 GMT"/>

#### 8) <meta http-equiv="pragma" content="no-cache"/>

Polecenie określa, czy strona ma być cache'owana na lokalnym dysku. Użycie **no-cache** zakazuje przeglądarce tej czynności i za każdym razem strona jest wczytywana z Sieci.

### 9) <meta http-equiv="refresh" content="t"/>

Polecenie spowoduje regularne odświeżanie strony co *t* sekund. Może to mieć praktyczne zastosowanie w przypadku, gdy strona zawiera bardzo często aktualizowane informacje (wiele razy dziennie).

### 10) <meta http-equiv="refresh" content="x; url=http://.../strona.html"/>

Polecenie spowoduje automatyczne przekierowanie, czyli wczytanie nowej strony po x sekundach.

### 11) <meta http-equiv="creation-date" content="Wed, 21 Sep 2005 21:29:02 GMT"/>

Polecenie informuje o dacie utworzenia dokumentu, zwracając wartośćCreation-Date: Wed, 21 Sep 2005 21:29:02 GMT.

### (1) Struktura dokumentu XHTML

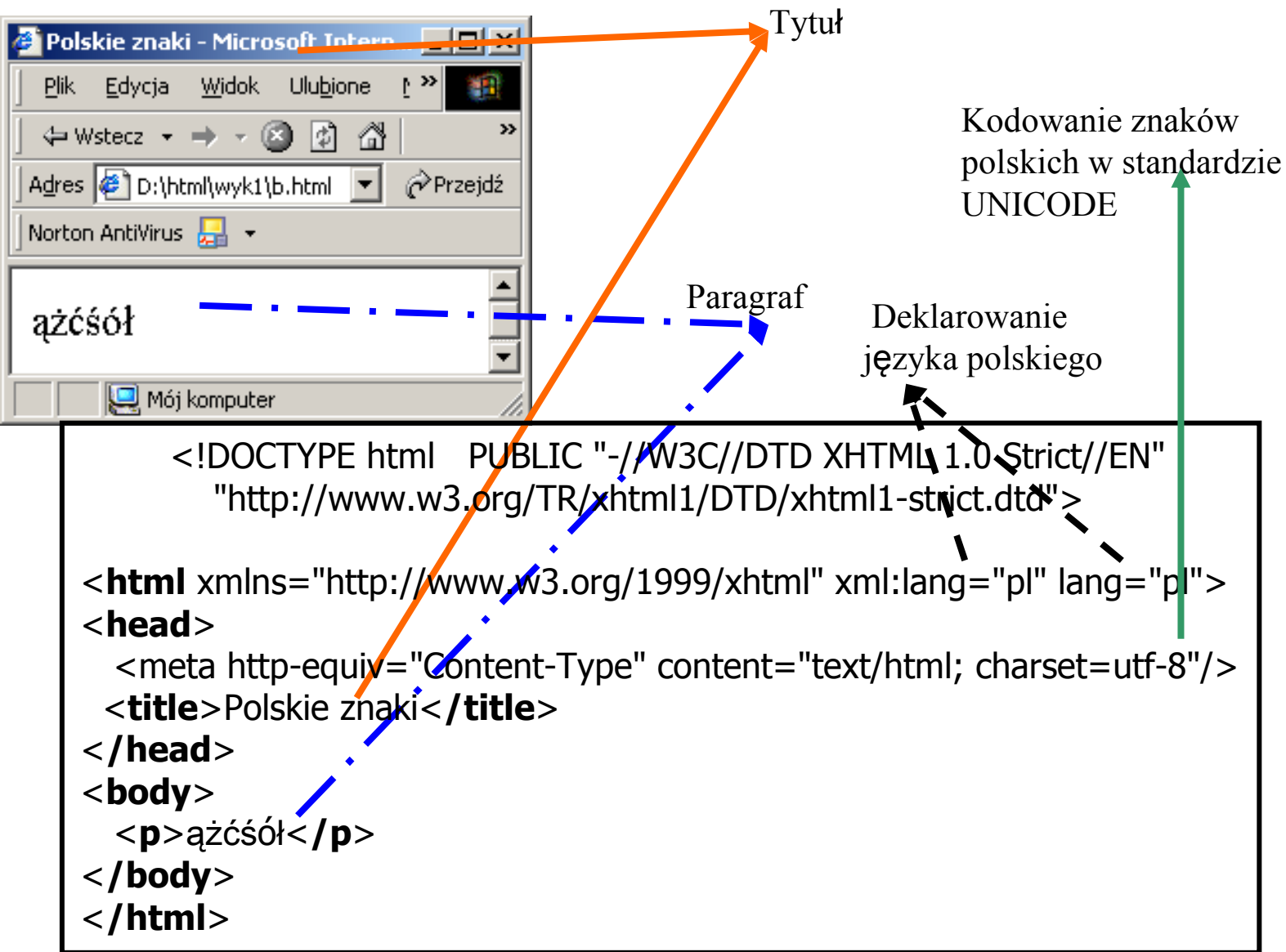

# (2) Elementy dokumentu XHTML(wg L.Lemay: HTML 4) - projekt

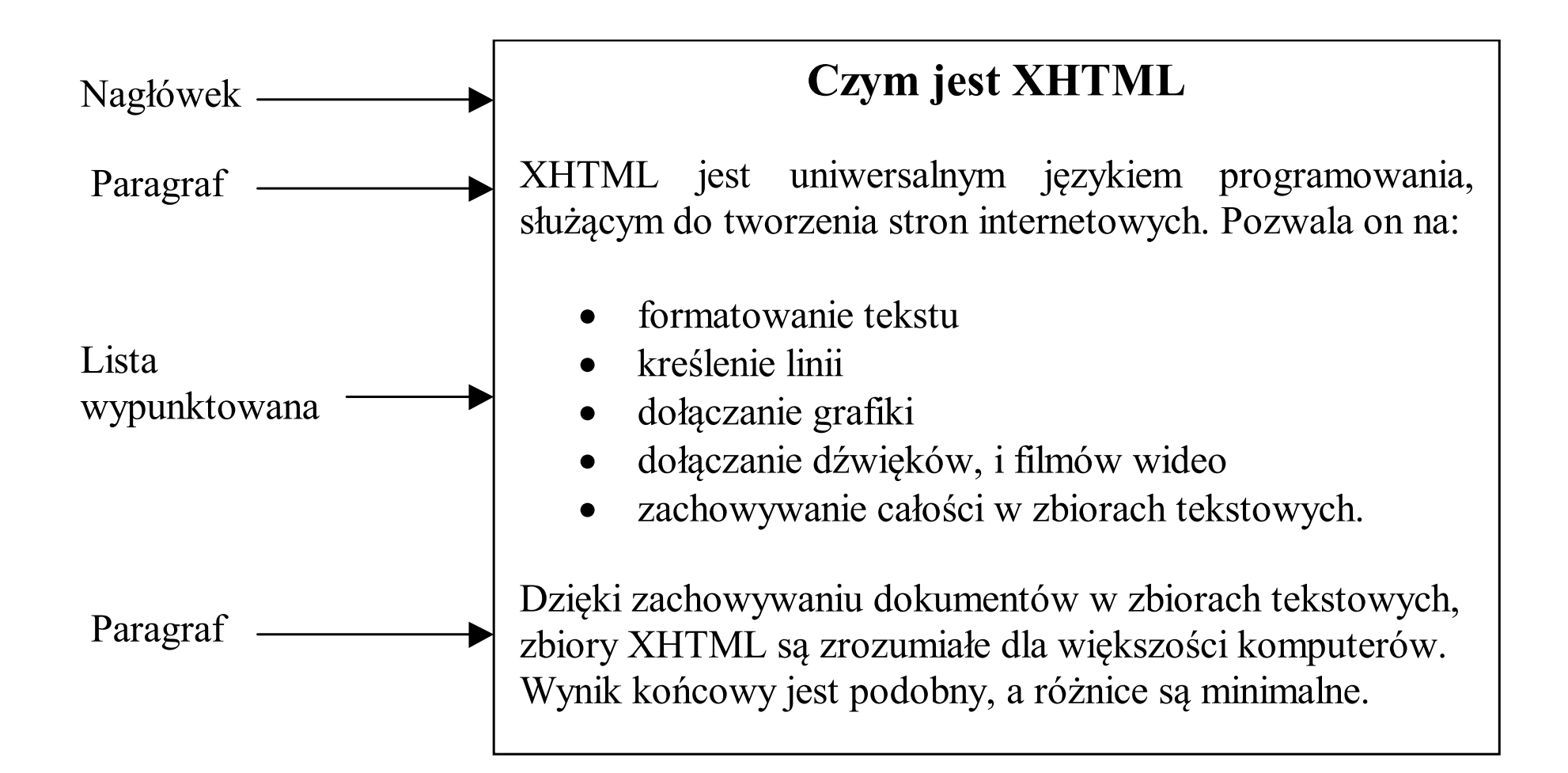

## (2a) Widok strony w przeglądarce Microsoft Internet Explorer

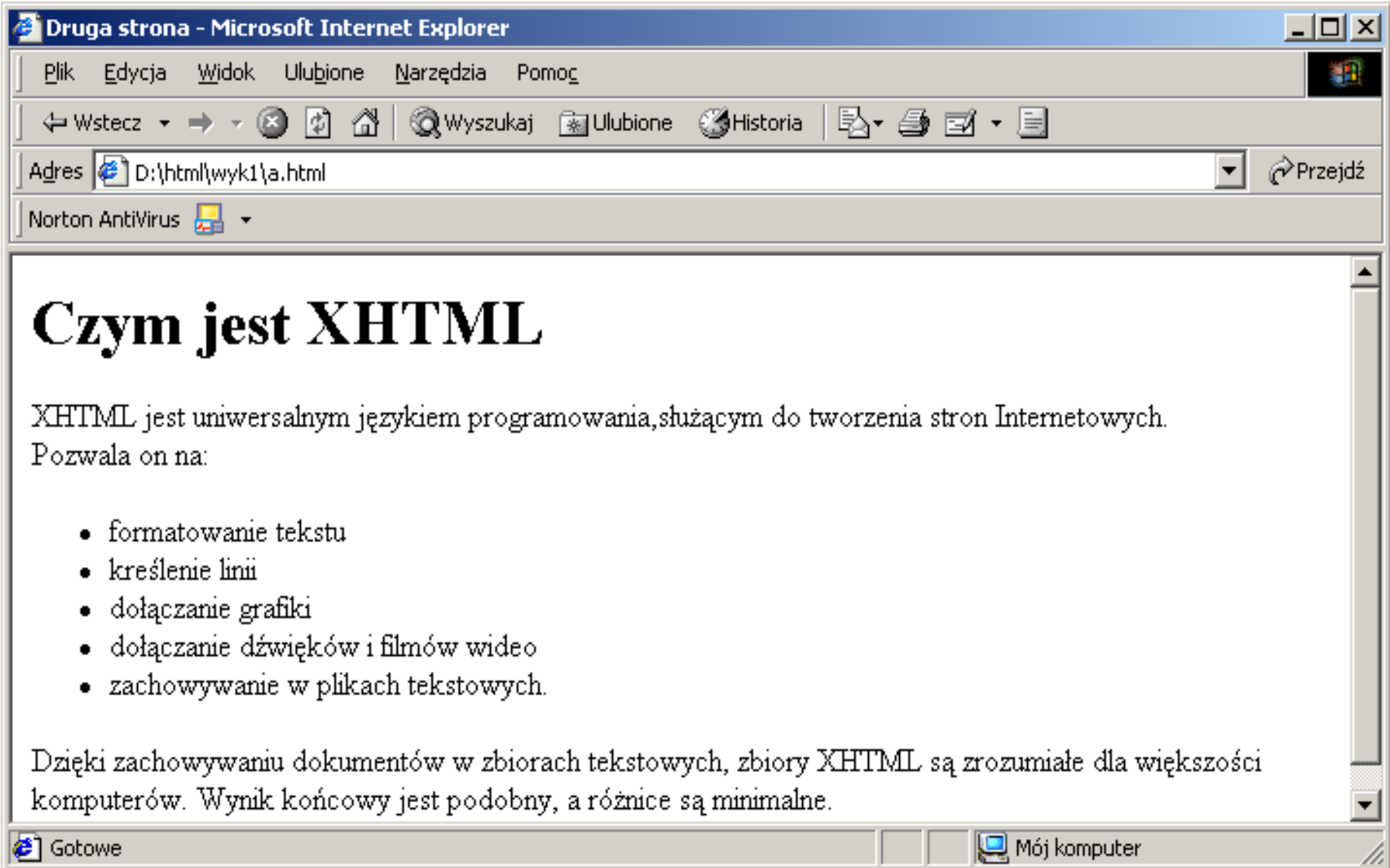

# (2b) Kod źródłowy XHTML/HTML

```
<!--Komentarz--> 
<!DOCTYPE html PUBLIC "-//W3C//DTD XHTML 1.0 Transitional//EN" 
     "http://www.w3.org/TR/xhtml1/DTD/xhtml1-transitional.dtd"> <html xmlns="http://www.w3.org/1999/xhtml" xml:lang="pl" lang="pl">
<head> <meta http-equiv="content-type" content="text/html; charset= utf-8"/><title> Druga strona</title>
</head> <body> <h1>Czym jest XHTML</h1> <p>XHTML jest uniwersalnym językiem programowania,służącym do tworzenia stron Internetowych.<br/> <br/>br/>Pozwala on na:</p>
<sub>ul</sub></sub>

<li>formatowanie tekstu</li><li>kreślenie linii</li> 
<li>dołączanie grafiki</li> 
<li>dołączanie dźwięków i filmów wideo</li> 

<li>zachowywanie w plikach tekstowych.</li> </ul><p>Dzięki zachowywaniu dokumentów w zbiorach tekstowych, zbiory XHTML są

zrozumiałe dla większości komputerów. Wynik końcowy jest podobny, a różnice sąminimalne.</p>
```
#### </body></html>

# (3) Strona html

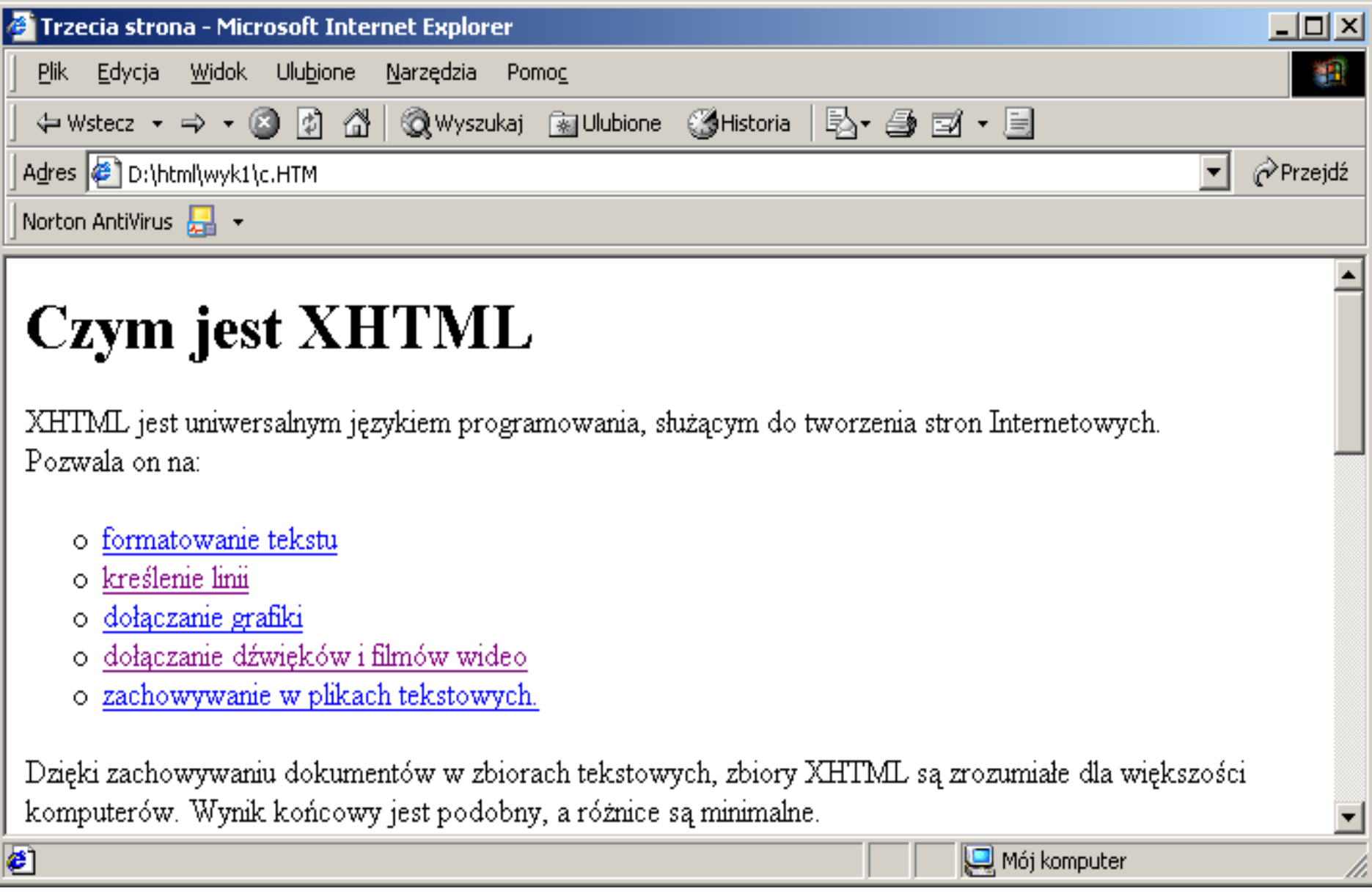

# (3a) Połączenia i odnośniki

<!DOCTYPE html PUBLIC "-//W3C//DTD XHTML 1.0 Transitional//EN" "http://www.w3.org/TR/xhtml1/DTD/xhtml1-transitional.dtd"> <html xmlns="http://www.w3.org/1999/xhtml" xml:lang="pl" lang="pl"> <head> <meta http-equiv="content-type" content="text/html; charset= utf-8"/><title> Trzecia strona</title> </head> <body> <h1>Czym jest XHTML</h1> <p> XHTML jest uniwersalnym językiem programowania, służącym do tworzenia stron Internetowych. <br/> <br/>Pozwala on na: </p> <ul type="circle"> <li><a href="c1.htm">formatowanie tekstu</a></li> <li><a href="http://sprocket.ict.pwr.wroc.pl/~zkruczkiewicz"> kreślenie linii</a></li> <li><a href="c3.htm#Miejsce1">dołączanie grafiki</a></li> <li><a href="#Miejsce2">dołączanie dźwięków i filmów wideo</a></li> <li><a href="c5.htm">zachowywanie w plikach tekstowych.</a></li>  $<$ /ul $>$ <p><a name="Miejsce2" id="Miejsce2" >Dzięki zachowywaniu dokumentów w zbiorach tekstowych, zbiory XHTML są zrozumiałe dla większości komputerów. Wynik końcowy jest podobny, a różnice są minimalne.</a></p> <p>ccccccc</p> <!--tutaj powinna być zawartość strony przynajmniej o rozmiarze okna--> </body></html>

(3a cd) Plik html z połączeniami do plików w bieżącym katalogu strony (pozycje listy: 1,5), do pliku na podanej stronie (pozycja 2 listy), do miejsca wskazanego w pliku w bieżącym katalogu strony (pozycja listy 3) oraz do miejsca wskazanego w tym samym pliku (pozycja listy 4 i odnośnik Miejsce2)

> $(3b)$   $P$ lik c1.htm z połączeniem do pliku głównego c.htm<br><a href="c.htm">Powrót do pliku głównego</a>. <a href="c.htm">Powrót do pliku głównego</a>.

<!DOCTYPE html PUBLIC "-//W3C//DTD XHTML 1.0 Strict//EN""http://www.w3.org/TR/xhtml1/DTD/xhtml1-strict.dtd"> <html xmlns="http://www.w3.org/1999/xhtml" xml:lang="pl" lang="pl"> <head>

<meta http-equiv="content-type" content="text/html; charset= utf-8"/><title> Połączenie 1</title>

</head>

<body>

<h2>Zachowywanie w plikach tekstowych</h2>

<p>eeeeeeeeeeeeeeee</p>

```

<p><a href="c.htm">Powrót do pliku głównego</a></p>
```
</body>

</html>

### (3c) Plik c3.htm

#### Plik c3.htm z odnośnikiem

<a name="Miejsce1" id="Miejsce1" > Dołączanie grafiki</a>

#### oraz z połączeniem do pliku głównego c.htm <a href="c.htm">Powrót do pliku głównego</a>.

```
<!DOCTYPE html PUBLIC "-//W3C//DTD XHTML 1.0 Strict//EN"
"http://www.w3.org/TR/xhtml1/DTD/xhtml1-strict.dtd"><html xmlns="http://www.w3.org/1999/xhtml" xml:lang="pl" lang="pl">
<head> <meta http-equiv="content-type" content="text/html; charset= utf-8"/><meta name="keywords" content="Miejsce1"/><title>Połączenie 3</title> </head> <body>
<p>ccccccc</p> <h2><a name="Miejsce1" id ="Miejsce1" >Dołączanie grafiki</a></h2> <p><a href="c.htm">Powrót do pliku głównego</a></p><p>ccccccc</p>
<!--tutaj powinna być zawartość strony przynajmniej o rozmiarze okna-->
</body>
</html>
```
#### (3d )Zawartość okna przeglądarki po uruchomieniu połączeń 1, 3, 2 i 4.

Po wyborze linku 1 "formatowanie tekstu" ← Wstecz → → → 3 + 3 + 3 + 3 × Wyszukaj Adres **B** D:\html\wyk1\c1.HTM  $\hat{\curvearrowright}$ Przejdź Norton AntiVirus  $\Box$  -Zachowywanie w plikach tekstowych eeeeeeeeeeeeee Powrót do pliku głównego **ACCEPTED MANUSCRIPT** 

#### Po wyborze linku 2 "kreślenie linii"

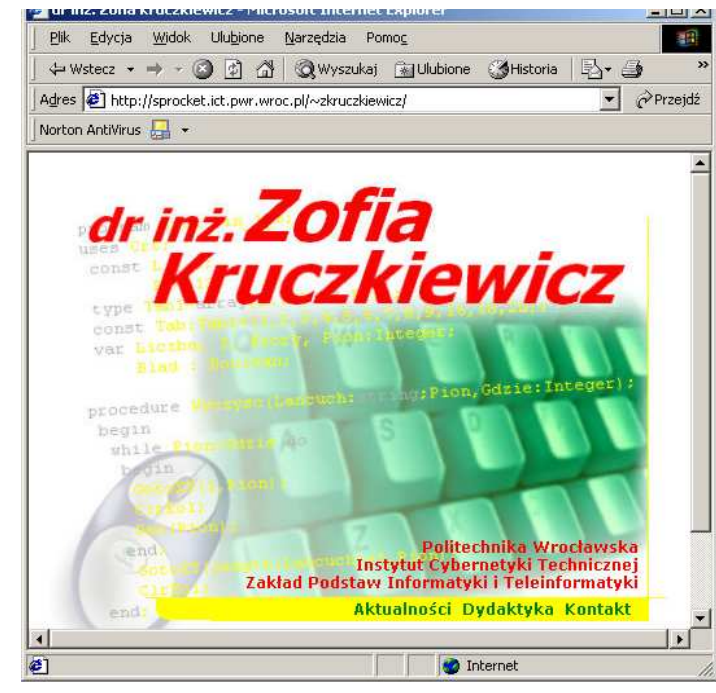

Po wyborze linku 3 "dołączanie grafiki"

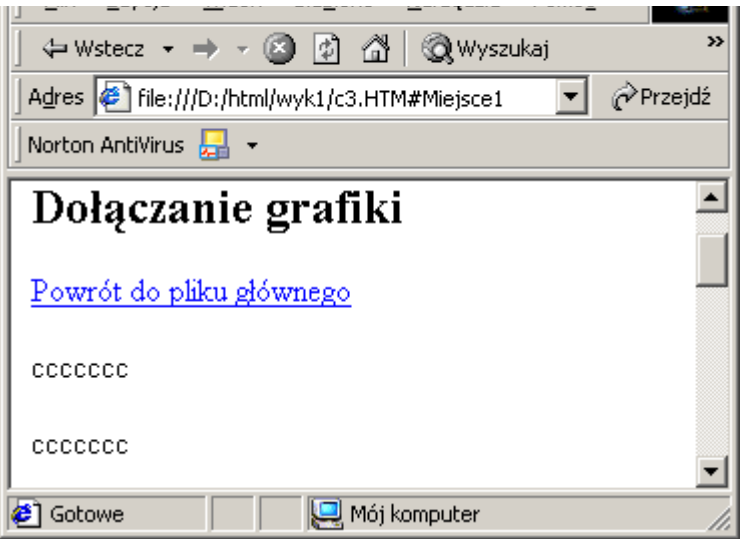

#### Po wyborze linku 4 "dołączanie dźwięków i filmów wideo"

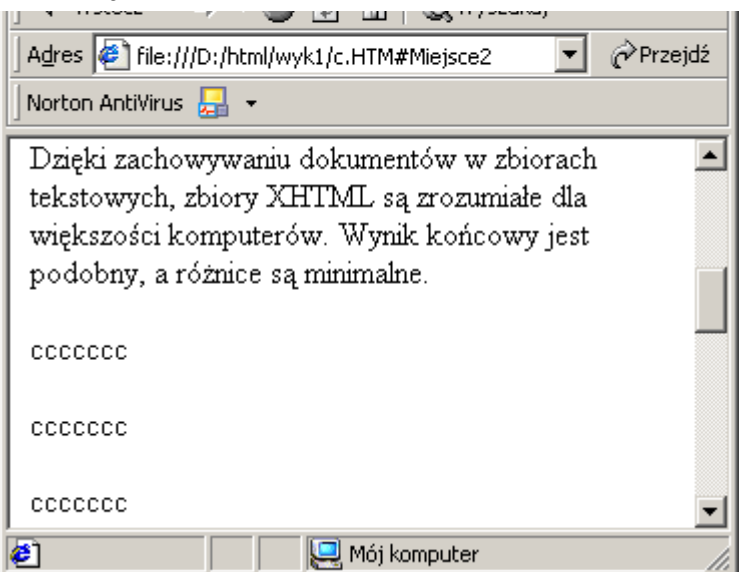